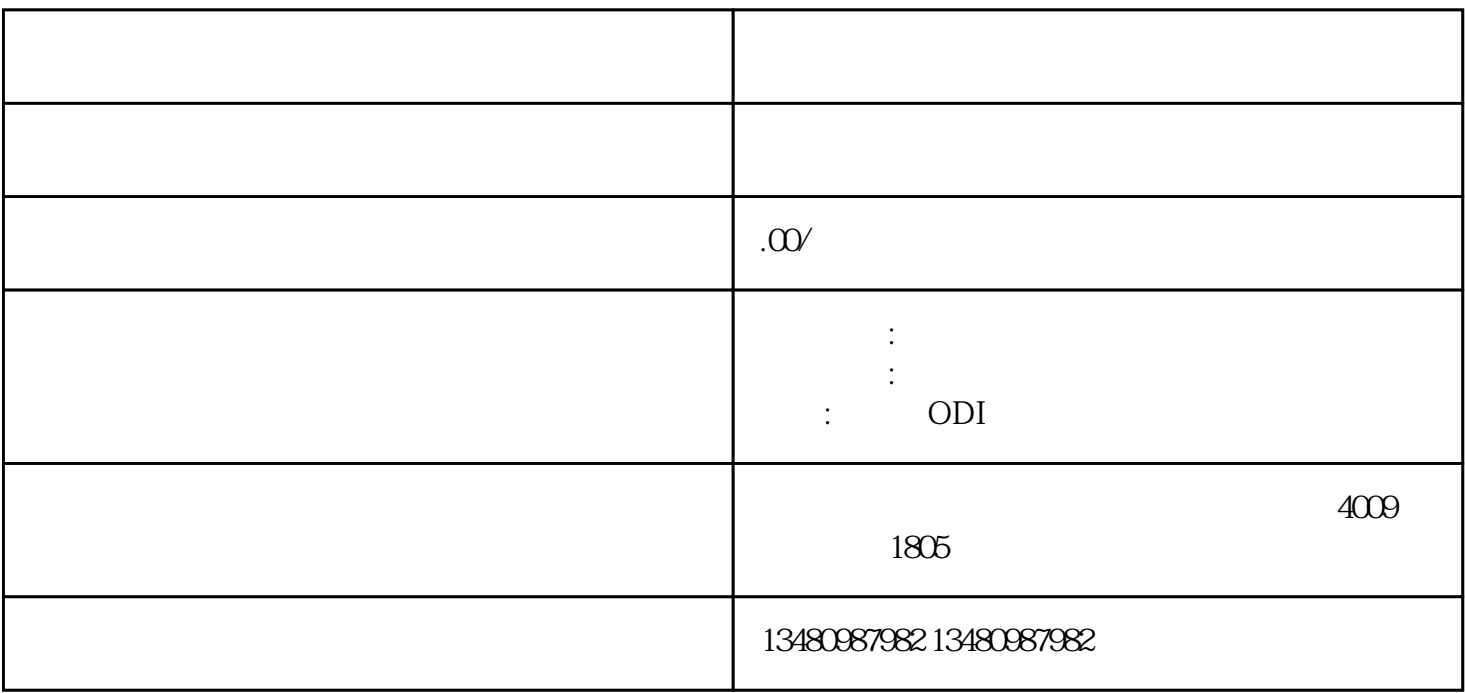

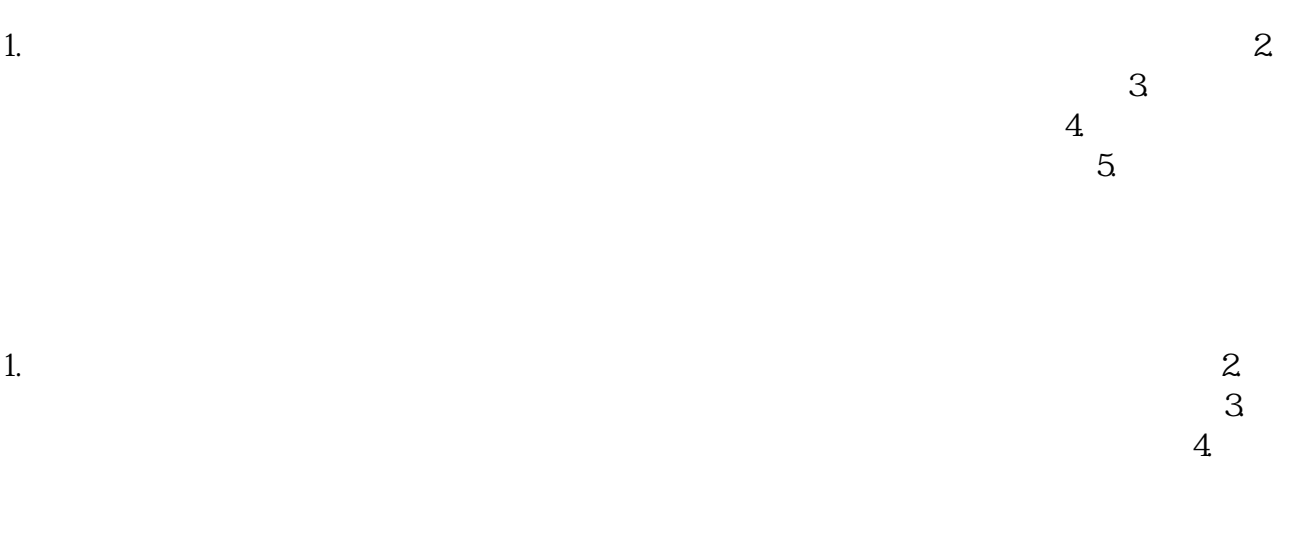

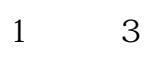

 $\sim$  3.

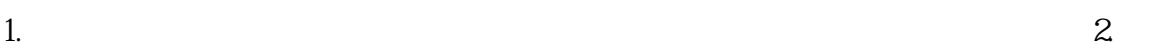

 $\Omega$ DI $\Omega$ 

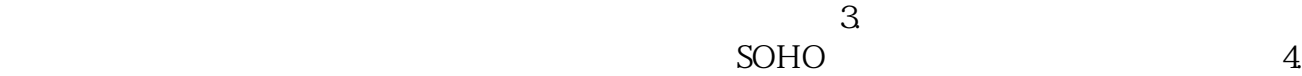